## The book was found

# Exploring Microsoft SharePoint 2013: New Features & Functions

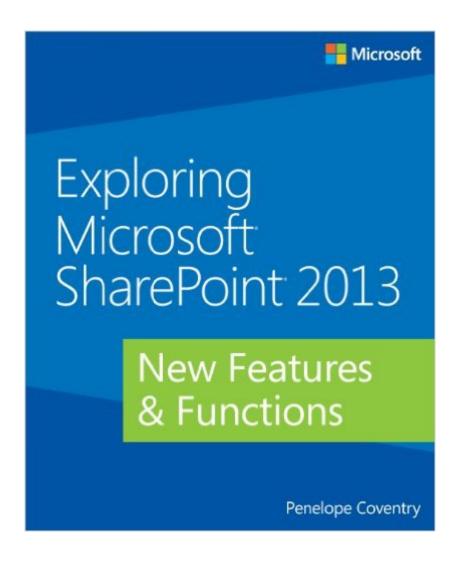

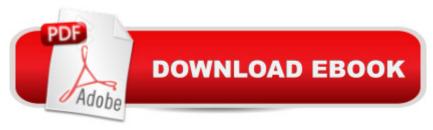

## Synopsis

Your guide to the most significant changes in SharePoint 2013. Discover whatâ ™s new and whatâ ™s changed in SharePoint 2013â "and get a head start using these cutting-edge capabilities to improve organizational collaboration and effectiveness. Led by a Microsoft MVP for SharePoint, you'll learn how to take advantage of important new features and functionality, including app development, collaborative social enterprise tools, enhanced versioning, themes, improved search, and an extended client object model. Get an early, expert look at how to:Develop SharePoint apps using collaborative social enterprise tools Use the new Minimal Download Strategy (MDS) smart technology to consume less bandwidth Version documents, list items, and entire parts of SharePoint with improved control Use colors and styles to get a themed version of your CSS with a simple line of code Extend the client object model with enhanced search capabilities

### **Book Information**

Paperback: 200 pages

Publisher: Microsoft Press; 1 edition (February 25, 2013)

Language: English

ISBN-10: 073567552X

ISBN-13: 978-0735675520

Product Dimensions: 7.3 x 0.5 x 9 inches

Shipping Weight: 15.5 ounces (View shipping rates and policies)

Average Customer Review: 3.8 out of 5 stars Â See all reviews (5 customer reviews)

Best Sellers Rank: #1,567,514 in Books (See Top 100 in Books) #98 in Books > Computers &

Technology > Business Technology > SharePoint #327 in Books > Computers & Technology >

Networking & Cloud Computing > Intranets & Extranets #363 in Books > Computers &

Technology > Internet & Social Media > Online Searching

### Customer Reviews

Confessions first! I am a super fan of Penelope and her books. I tried a few weeks ago to put together a test environment for SharePoint 2013 an SQL 2012 SP1 and ran across some really strange issues. In the last chapter Penelope explains what she terms "can be confusing" about the install and cleared up my unanswered questions!

An informative overview and introduction to what's new in SharePoint 2013, however, the level of depth and intended audience seems to vary widely throughout the text. In some cases specific code

snippets are provided, while in other cases broad sweeping statements of an over-generalized nature that seem to deliberately skirt any explanation are used. I found this fluctuating perspective to be distracting and to somewhat erode my confidence in the book's authority. The book includes some setup and installation instructions which are incomplete and hence of questionable value; why they were even included when the expectation was for a feature / functionality overview is confusing. Still, a useful quick half-day read that aggregates major categorical changes in the new product, and for the price it's hard to beat. Chapter summaries do almost as good a job as the depth in each chapter.

I was so looking forward to this as I've read few other books by the author and she does a great job - She does not disappoint. What disappointed with is EVERY screenshot is so faded/light that it just feels like i am reading off a cheap old photocopy. It almost like screenshots were taken off a very light grey theme and someone decided to lighten them some more! Simply Despicable! Did not expect this poor quality release from MicroSoft Press!

i liked the book. informative, well written. the author called attention to not only the new features but also those that remained unchanged as relevant

More new informations and good guidelines. Very good for start exploring sharepoint 2013 and get the first look at sharepoint.

#### Download to continue reading...

Exploring Microsoft SharePoint 2013: New Features & Functions How to Do Everything Microsoft SharePoint 2013: Microsoft SharePoint 2013 Exam Ref 70-331 Core Solutions of Microsoft SharePoint Server 2013 (MCSE): Core Solutions of Microsoft SharePoint Server 2013 Beginning SharePoint 2010 Administration: Microsoft SharePoint Foundation 2010 and Microsoft SharePoint Server 2010 Exploring Microsoft SharePoint for Office 2013, Brief (Exploring for Office 2013) GO! with Microsoft PowerPoint 2013 Brief, GO! with Microsoft Excel 2013 Brief, GO! with Microsoft Access 2013 Brief Office and SharePoint 2010 User's Guide: Integrating SharePoint with Excel, Outlook, Access and Word (Expert's Voice in Office and Sharepoint) Exploring: Microsoft Office 2013, Plus (Exploring for Office 2013) Exploring: Microsoft Excel 2013, Comprehensive (Exploring for Office 2013) Exploring Microsoft Office 2013, Volume 1 (Exploring for Office 2013) SharePoint 2010 User's Guide: Learning Microsoft's Business Collaboration Platform (Expert's Voice in Sharepoint)

Microsoft SharePoint 2010: Building Solutions for SharePoint 2010 (Books for Professionals by Professionals) Office 2016 For Beginners- The PERFECT Guide on Microsoft Office: Including Microsoft Excel Microsoft PowerPoint Microsoft Word Microsoft Access and more! Microsoft Win32 Programmer's Reference: Functions A-G (Microsoft Professional Reference) Microsoft Win32 Programmer's Reference: Functions H-Z (Microsoft Professional Reference) Exploring the World of Chemistry: From Ancient Metals to High-Speed Computers (Exploring Series) (Exploring (New Leaf Press)) Enhanced Microsoft Office 2013: Introductory (Microsoft Office 2013 Enhanced Editions) Enhanced Microsoft PowerPoint 2013: Comprehensive (Microsoft Office 2013 Enhanced Editions)

**Dmca**